Subject: yum: [Errno -3] Error performing checksum Posted by [knawnd](https://new-forum.openvz.org/index.php?t=usrinfo&id=5246) on Fri, 16 Sep 2011 05:36:05 GMT [View Forum Message](https://new-forum.openvz.org/index.php?t=rview&th=10002&goto=43487#msg_43487) <> [Reply to Message](https://new-forum.openvz.org/index.php?t=post&reply_to=43487)

## Hi!

OpenVZ mirrors are not available: \$ wget http://download.openvz.org/openvz.repo -P /etc/yum.repos.d/ \$ date; yum repolist Fri Sep 16 08:36:47 MSK 2011 Loaded plugins: kernel-module openvz-utils/primary | 2.7 kB 00:00 http://download.openvz.org/current/repodata/primary.xml.gz: [Errno -3] Error performing checksum Trying other mirror. openvz-utils/primary | 2.7 kB 00:00 http://openvz-mirror1.rapidvps.com/current/repodata/primary. xml.gz: [Errno -3] Error performing checksum Trying other mirror. openvz-utils/primary | 2.7 kB 00:00 http://ftp.iij.ad.jp/pub/openvz/current/repodata/primary.xml .gz: [Errno -3] Error performing checksum Trying other mirror. openvz-utils/primary | 2.7 kB 00:00 http://mirror.yandex.ru/mirrors/download.openvz.org/current/ repodata/primary.xml.gz: [Errno -3] Error performing checksum Trying other mirror. openvz-utils/primary | 2.7 kB 00:00 http://ftp.wicks.co.nz/pub/openvz/current/repodata/primary.x ml.gz: [Errno -3] Error performing checksum Trying other mirror. openvz-utils/primary | 2.7 kB 00:00 http://openvz.proserve.nl/current/repodata/primary.xml.gz: [Errno -3] Error performing checksum Trying other mirror. openvz-utils/primary | 2.7 kB 00:00 http://mirrors.xservers.ro/openvz/current/repodata/primary.x ml.gz: [Errno -3] Error performing checksum Trying other mirror. openvz-utils/primary

 | 2.7 kB 00:00 http://mirror.as24220.net/openvz/current/repodata/primary.xm l.gz: [Errno -3] Error performing checksum Trying other mirror. openvz-utils/primary | 2.7 kB 00:00 http://mirrors.ircam.fr/openvz/current/repodata/primary.xml. gz: [Errno -3] Error performing checksum Trying other mirror. openvz-utils/primary | 2.7 kB 00:00 http://mirror.ubiquityservers.com/openvz/current/repodata/pr imary.xml.gz: [Errno -3] Error performing checksum Trying other mirror. openvz-utils/primary | 2.7 kB 00:00 http://openvz.tsukuba.wide.ad.jp/current/repodata/primary.xm l.gz: [Errno -3] Error performing checksum Trying other mirror. openvz-utils/primary | 2.7 kB 00:00 http://openvz.copahost.com/current/repodata/primary.xml.gz: [Errno -3] Error performing checksum Trying other mirror. openvz-utils/primary | 2.7 kB 00:00 http://openvz.mirror.netriplex.com/current/repodata/primary. xml.gz: [Errno -3] Error performing checksum Trying other mirror. openvz-utils/primary | 2.7 kB 00:00 http://mirror.steadfast.net/openvz/current/repodata/primary. xml.gz: [Errno -3] Error performing checksum Trying other mirror. openvz-utils/primary | 2.7 kB 00:00 http://mirror.europhase.net/openvz/current/repodata/primary. xml.gz: [Errno -3] Error performing checksum Trying other mirror. openvz-utils/primary | 2.7 kB 00:00 http://mirror.duomenucentras.lt/openvz/current/repodata/prim ary.xml.gz: [Errno -3] Error performing checksum Trying other mirror. openvz-utils/primary | 2.7 kB 00:00 http://mirror.trouble-free.net/openvz/current/repodata/prima ry.xml.gz: [Errno -3] Error performing checksum

Trying other mirror. openvz-utils/primary | 2.7 kB 00:00 http://mirror.datacenter.by/pub/download.openvz.org/current/ repodata/primary.xml.gz: [Errno -3] Error performing checksum Trying other mirror. http://ftp.yz.yamagata-u.ac.jp/pub/openvz/current/repodata/p rimary.xml.gz: [Errno 4] IOError: <urlopen error (-3, 'Temporary failure in name resolution')> Trying other mirror. openvz-utils/primary | 2.7 kB 00:00 http://mirror.ihc.ru/download.openvz.org/current/repodata/pr imary.xml.gz: [Errno -3] Error performing checksum Trying other mirror. openvz-utils/primary | 0 B 00:29 ... http://mirrors.thzhost.com/openvz/current/repodata/primary.x ml.gz: [Errno 4] Socket Error: timed out Trying other mirror. openvz-utils/primary | 2.7 kB 00:00 http://mirrors.adnettelecom.ro/openvz/current/repodata/prima ry.xml.gz: [Errno -3] Error performing checksum Trying other mirror. openvz-utils/primary | 2.7 kB 00:00 http://mirror.ellogroup.com/openvz/current/repodata/primary. xml.gz: [Errno -3] Error performing checksum Trying other mirror. openvz-utils/primary | 2.7 kB 00:00 http://lnx.apollo-hw.ro/openvz/current/repodata/primary.xml. gz: [Errno -3] Error performing checksum Trying other mirror. openvz-utils/primary | 2.7 kB 00:00 http://mirror.yourconnect.com/openvz/current/repodata/primar y.xml.gz: [Errno -3] Error performing checksum Trying other mirror. repo id repo name status openvz-kernel-rhel6 OpenVZ RHEL6-based kernel e a seu a seu a 1888. A seu a 1888 e 1898 e 1898 e 1898 e 1899 e 1899 e 1899 e 1899 e 1899 e 1899 e 1899 e 189 openvz-utils OpenVZ utilities 0 sl-base SL 5

base and the contract of  $\sim$  0

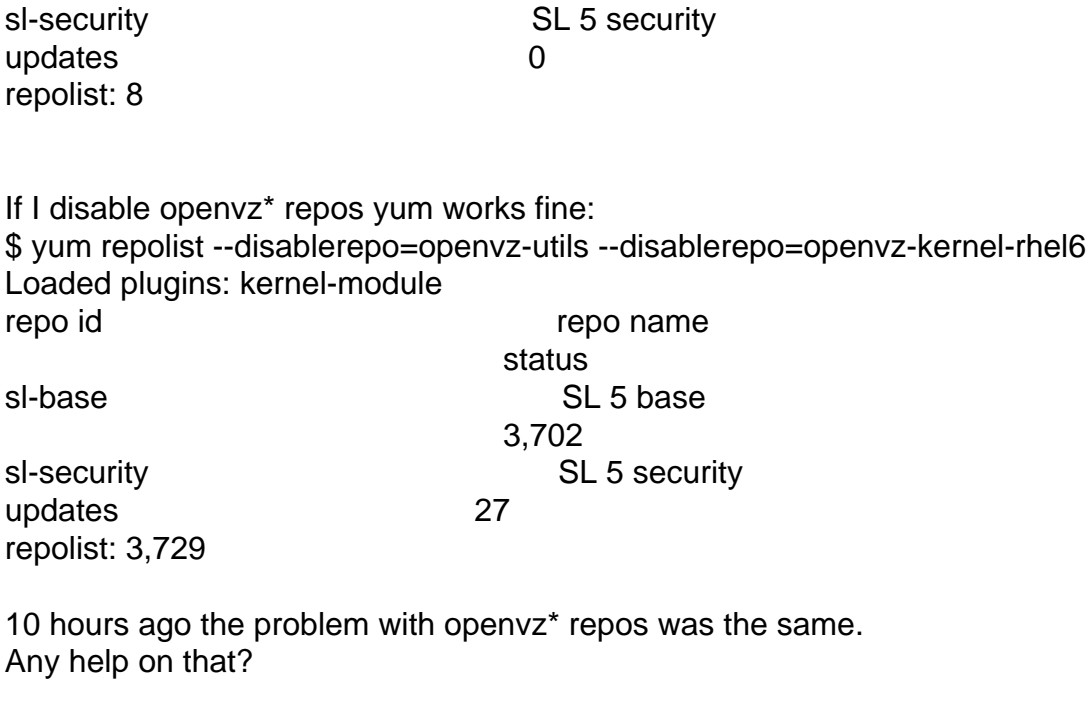

Regards, Nikolay.

Page 4 of 4 ---- Generated from [OpenVZ Forum](https://new-forum.openvz.org/index.php)